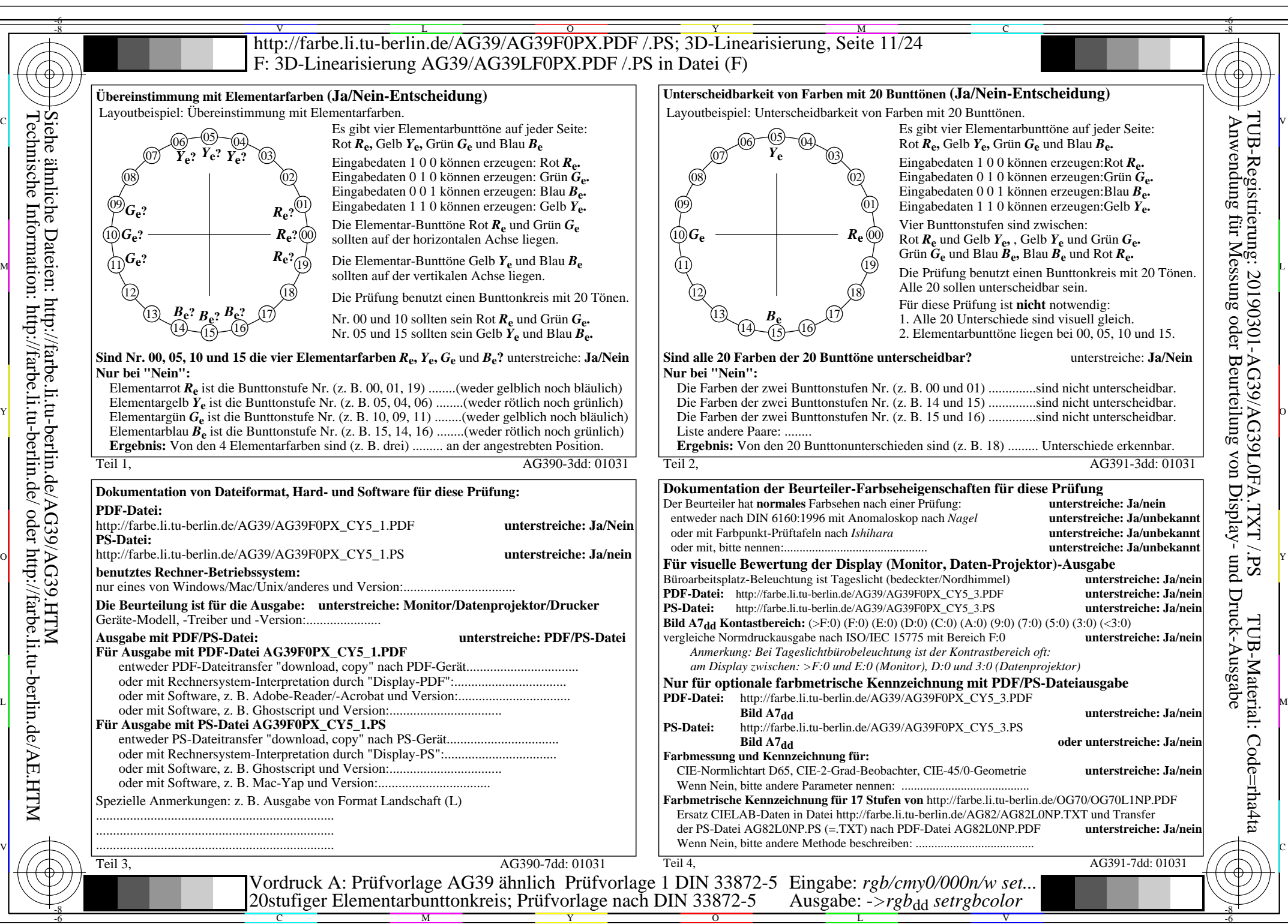

Siehe ähnliche Dateien: http://farbe.li.tu-berlin.de/AG39/AG39.HTM Technische Information: http://farbe.li.tu-berlin.de/ oder http://farbe.li.tu-berlin.de/AE.HTM

AG39/AG39L0NA.PDF /.PS, Seite 11/24, *rgb/cmy0/000n/w->rgb*<sub>dd</sub> *C*y<sub>5</sub> (36:1): *g*p=0,775; *g*<sub>N</sub>=1,000 http://farbe.li.tu-berlin.de/AG39/AG39F0PX\_CY5\_2.PDF /.PS